# **CaptionIt Crack With Key**

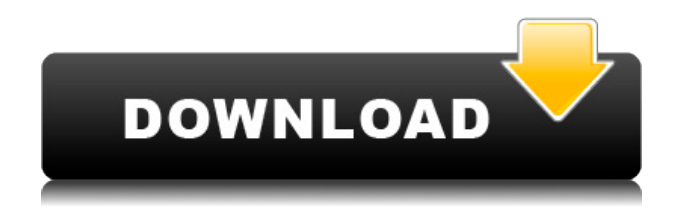

### **CaptionIt**

ScreenShots The program can be installed on the device's home screen or can be launched through the apps drawer. It is a small app that takes up less than a megabyte of space on the device's memory. CaptionIt! Download: User Rating CaptionIt! is rated 0 out of 5 stars based on 0 ratings and 0 user reviews. CaptionIt! offers users the ability to create their own captions. It is a small app that makes it really easy to personalize images. This app can be downloaded from the Google Play Store. The software's features include options to add captions in the form of speech balloons or thought bubbles. This can be done through the app's pre-defined frames or can be customized through text boxes. Also, users may select one of the six available fonts, as well as specify their text's alignment. Moreover, the font size may be modified as well. Users may also choose to add transparency to the text or its borders.

The app supports both landscape and portrait mode. Furthermore, it allows one to add multiple captions to an image. The final result may be saved on the device's memory or shared through a social media account. Thus, users may enjoy sharing their funny images.A light-emitting device that emits a highefficiency visible light having a wavelength of 450 nm or less, particularly, a wavelength of 350 nm or less is, for example, an organic light-emitting diode (OLED) device. An OLED device has a structure in which a pair of electrodes is provided on a substrate, an organic light-emitting layer is provided between the pair of electrodes, and a transparent electrode is provided on the organic light-emitting layer. An OLED device is a device in which an electrical field is applied to an organic light-emitting layer formed of an organic light-emitting material between a pair of electrodes, the organic light-emitting material emits light in response to the application of an electric field. Therefore, the light-emitting efficiency of the OLED device is affected by the kind of the organic light-emitting material used in the organic light-emitting layer, and in addition, the strength of the electric field applied to the organic light-emitting layer. Specifically, the molecular structure of the organic light-emitting material affects the light-em

### **CaptionIt Activation Code**

Create photorealistic, transparent keyframes for your videos. Hide any part of a video behind keyframes using a simple and intuitive workflow. Requirements: - iPhone/iPod touch - iOS 7 - Apple Watch - iPad Description: KiKey Visual editor is a simple to use app for creating great looking keyframes. With the software you can easily hide video parts with transparent keyframes. There is a variety of additional features to make your video looking more professional. KeyMacro lets you create and save keyframes for your videos.

Each video can have multiple keyframes. Thus, you can hide parts of your video with a keyframe. The software can be used on the iPhone/iPod touch as well as on the Apple Watch or iPad. All you have to do is to drag your iPhone, iPod touch or Apple Watch to the on-screen canvas. The software will automatically detect the video that is currently playing. It will allow you to create and save transparent keyframes. Additionally, the app provides various animation features. These include the ability to create title slides for each video or to animate the audio between keyframes. Moreover, there is the ability to apply filters, such as Gamma and Glow. The app can also be used to create subtitles. There are various other settings that can be configured. These include the ability to create and save multiple presets. Thus, users will find it easier to edit the animation. All the created keyframes can be exported for sharing through various social networks. The software can be a great tool for adding keyframes to your videos. You can either use them to hide parts of your video or to create cool-looking animations. Additionally, it is possible to share your work with others. KEYMACRO Description: A real-time video editor with hidden features. Use the intuitive interface to add effects, filters and subtitles to your videos. Requirements: - iPhone/iPod touch - iOS 7 - iPad Description: Skyfilm is a simple app that enables you to add cool effects to your videos. The software allows you to create spectacular transitions and animations. You can add effects to the video as well. The interface for the software is quite easy to understand. Thus, you can use it without any issues. To begin, you may select a video that you want to use. To create the effects that you want, simply drag the slider to select the right effect. There are many things that you 2edc1e01e8

#### **CaptionIt Activator X64**

From the maker of ThemeSafari comes a new take on the theme manager: EasyThemes. The app enables you to upload various themes for various iPhone, iPod and iPad models. They are basically cover images that are applied to the lock screen. So, a certain lock screen theme will change your device's lockscreen. The app is quite simple and intuitive to use. The process is quite easy. All you need to do is to launch the app and you will be able to see the various categories. Each category can contain multiple themes. You can browse these themes by tapping on the cover image. The image will be opened, and you can tap the '+' button to add the theme. The images are of good quality, and they can be downloaded for free. Once you download the theme, you can set it as your lock screen theme, or you can enable the 'keep in theme list' option. EasyThemes Features: The third-party app Easy Music is the one we have been waiting for. This is an all-in-one app that enables you to easily download the best tracks of the moment. You can search through the available categories, including hip-hop, electronic, rock, funk, classical and more. As soon as you tap on the category that you wish to search, a list of tracks is displayed, as well as the size of the files. You may click on the desired track to get a preview of it. The app's interface is quite simple and easy to handle. It has a search button at the top right corner of the screen. Once you select a category, you can add as many tracks as you want. Then, you can add your desired songs to the queue and view them later. The files are quite small in size. Moreover, you can share the album through email or text messages. Easy Music Description: RADIO ARTIST is a new music streaming app that lets you listen to the best music in the world. This is one of the newest music streaming apps on the market. As the name implies, the app consists of a live radio station with an amazing visual experience. This is an app that lets you access the best music anywhere on the planet. The app is quite simple to use. You can either search for the song that you wish to listen to, or you can simply tap on the song to play it. The app

<https://tealfeed.com/crack-updated-wallhack-aimbot-cod2-v13-ycfpf> <https://tealfeed.com/comment-work-cracker-jeux-big-fish-ugye5> <https://tealfeed.com/mangal-hindi-font-download-windows-7-gtmgb> <https://tealfeed.com/neckdiagramsfullversionfreedownload-link-xbekz> [https://tealfeed.com/heatthermodynamicsandstatisticalphysicsbybrijlalpdfdown](https://tealfeed.com/heatthermodynamicsandstatisticalphysicsbybrijlalpdfdownload-extra-quality-u1o0r) [load-extra-quality-u1o0r](https://tealfeed.com/heatthermodynamicsandstatisticalphysicsbybrijlalpdfdownload-extra-quality-u1o0r) <https://tealfeed.com/cara-flash-hp-strawberry-arial-alatriste-kbsc1>

**What's New in the?**

## **System Requirements For CaptionIt:**

Minimum: OS: Windows 8, 8.1 Windows 8, 8.1 CPU: Intel Core i3-530 @ 2.33 GHz Intel Core i3-530 @ 2.33 GHz RAM: 2 GB 2 GB Graphics: DirectX 11 compatible with 512MB video card DirectX 11 compatible with 512MB video card HDD: 100 MB 100 MB Sound: DirectSound compatible sound card DirectSound compatible sound card Blu-ray Drive: If Blu-ray drive, it must be supported by HDCP Recommended

<https://www.peyvandmelal.com/wp-content/uploads/2022/12/bethlans.pdf> [https://pollynationapothecary.com/wp-content/uploads/2022/12/Parallel-Port-T](https://pollynationapothecary.com/wp-content/uploads/2022/12/Parallel-Port-Tester.pdf) [ester.pdf](https://pollynationapothecary.com/wp-content/uploads/2022/12/Parallel-Port-Tester.pdf) [https://iscamelie.com/wp-content/uploads/2022/12/One-Percent-Crack-Final-20](https://iscamelie.com/wp-content/uploads/2022/12/One-Percent-Crack-Final-2022.pdf) [22.pdf](https://iscamelie.com/wp-content/uploads/2022/12/One-Percent-Crack-Final-2022.pdf) <http://le-jas-de-joucas.fr/en/sprite-sheet-maker-crack-free-latest/> [http://www.cxyroad.com/wp-content/uploads/2022/12/ImTOO-Bluray-To-MKV-](http://www.cxyroad.com/wp-content/uploads/2022/12/ImTOO-Bluray-To-MKV-Converter-Crack-Patch-With-Serial-Key-Latest2022.pdf)[Converter-Crack-Patch-With-Serial-Key-Latest2022.pdf](http://www.cxyroad.com/wp-content/uploads/2022/12/ImTOO-Bluray-To-MKV-Converter-Crack-Patch-With-Serial-Key-Latest2022.pdf) [https://breckenridgeplus.com/wp-content/uploads/2022/12/Work\\_Break\\_Sched](https://breckenridgeplus.com/wp-content/uploads/2022/12/Work_Break_Scheduler.pdf) [uler.pdf](https://breckenridgeplus.com/wp-content/uploads/2022/12/Work_Break_Scheduler.pdf) <http://www.chelancove.com/willing-digital-camera-crack-product-key/> <https://www.fiestalegre.com/2022/12/wme-visual-script-editor-crack-download/> <https://universestore.ro/wp-content/uploads/2022/12/benattr.pdf> [https://primeradru.ro/wp-content/uploads/2022/12/SkyAlbum-Photo-Gallery-Bu](https://primeradru.ro/wp-content/uploads/2022/12/SkyAlbum-Photo-Gallery-Builder-Crack-3264bit.pdf) [ilder-Crack-3264bit.pdf](https://primeradru.ro/wp-content/uploads/2022/12/SkyAlbum-Photo-Gallery-Builder-Crack-3264bit.pdf)